### **VR-WEB APPLICATIONS**

Жуйков Н.А Научный руководитель - Прибыльская Н.М.,

### - Ввеление

Виртуальную реальность eë привычном  $\mathbf{B}$ ДЛЯ нас понимании популяризировал программист, писатель и музыкант Джарон Ланье. В середине 80-х, созданная им компания VPL Research, удерживала права на большинство патентов в сфере VR. А настоящий бум виртуальной реальности в то время обеспечили фильмы «Газонокосильщик» и «Мозговой штурм», а также книга Говарда Рейнгольда «Виртуальная реальность».

Сейчас о виртуальной реальности в большей или меньшей мере знает каждый. B конце 2015 года аналитическая Statista компания Провелаhttp://www.statista.com/statistics/456810/virtual-reality-interest-in-the-unitedstates/ исследование среди жителей США. Всем респондентам задали один и тот же вопрос — «Заинтересованы ли вы в виртуальной реальности?» — и попросили оценить свой интерес по пятибалльной шкале. Лишь 7% оценили свой интерес на единицу, 5% на двойку. 44% сказали, что заинтересованы на

пять баллов и  $26\%$  — на 4.

### - WebVR API

WebVR API — это программный интерфейс для работы с устройствами. Он ничего не знает про 3D графику. Работа с графикой, отрисовка сцены, установка источников света и все прочее лежит на суровых плечах программистов. WebVR API всего лишь позволяет абстрагировать доступ к устройствам. Данное АРІ предоставляет инструменты для рендеринга картинки, для получения информации об устройстве, его возможностях и технических характеристиках, но саму картинку и 3D мир нужно рисовать, используя уже ставшие привычными веб-технологии, такие как: HTML, CSS, WebGL, Canvas.

#### - A-Frame

Фреймворк A-Frame создает 3D-сцену через набор геометрических примитивов. Вы можете также добавлять более сложные компоненты и даже дописывать свои, если базовых вам уже не хватает. Для объектов сцены

доступны типичные геометрические свойства, такие как: местоположение, вращение, масштабирование, кроме того, можно описывать расположение камер и источников света.

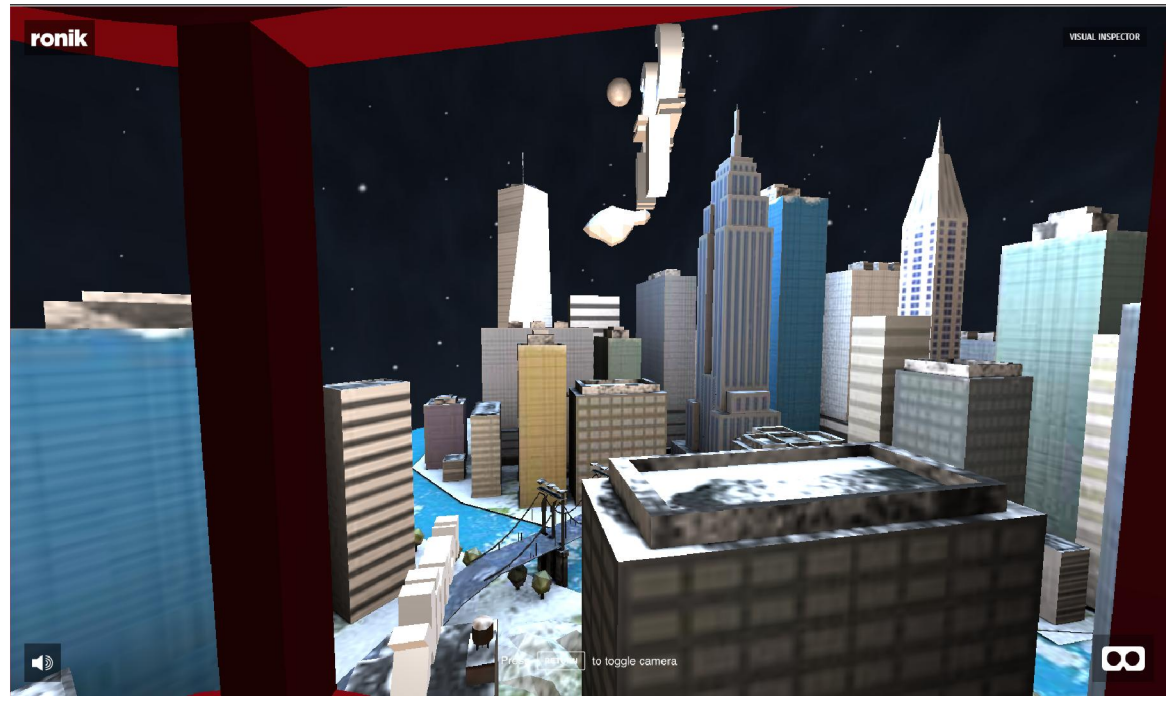

Рисунок 1. VR-Web приложение(A-Frame)

# - ReactVR

React VR использует существующие технологии, такие как WebGL и WebVR. Важно отметить, что фреймворк предназначен не для написания сложных VR-игр и иных приложений. Хотя он и даёт возможность добавлять 3D-модели, его основной целью является упрощение сочетания 360-градусных панорам и двумерных пользовательских интерфейсов, текстов и изображений.

# - WebAR

Web AR(Augmented Reality) — также возможно создавать в браузере. Но «WebAR API» не существует, это просто обозначение дополненной реальности, реализованной веб-технологиях. на Технически вся работа точно такая же, как и работа с WebVR, но дополнительно вы получаете видеопоток с веб-камеры, используя WebRTC. Дополнительно пишите логику покадровой обработки, для поиска нужных объектов. А далее, как и в случае с WebVR — уже рисуете 3D сцену на фоне видеопотока. Чтобы создать AR проект, не обязательно иметь VR шлем. Но

при этом VR и AR понятия могут пересекаются по некоторым параметрам и технологиям.

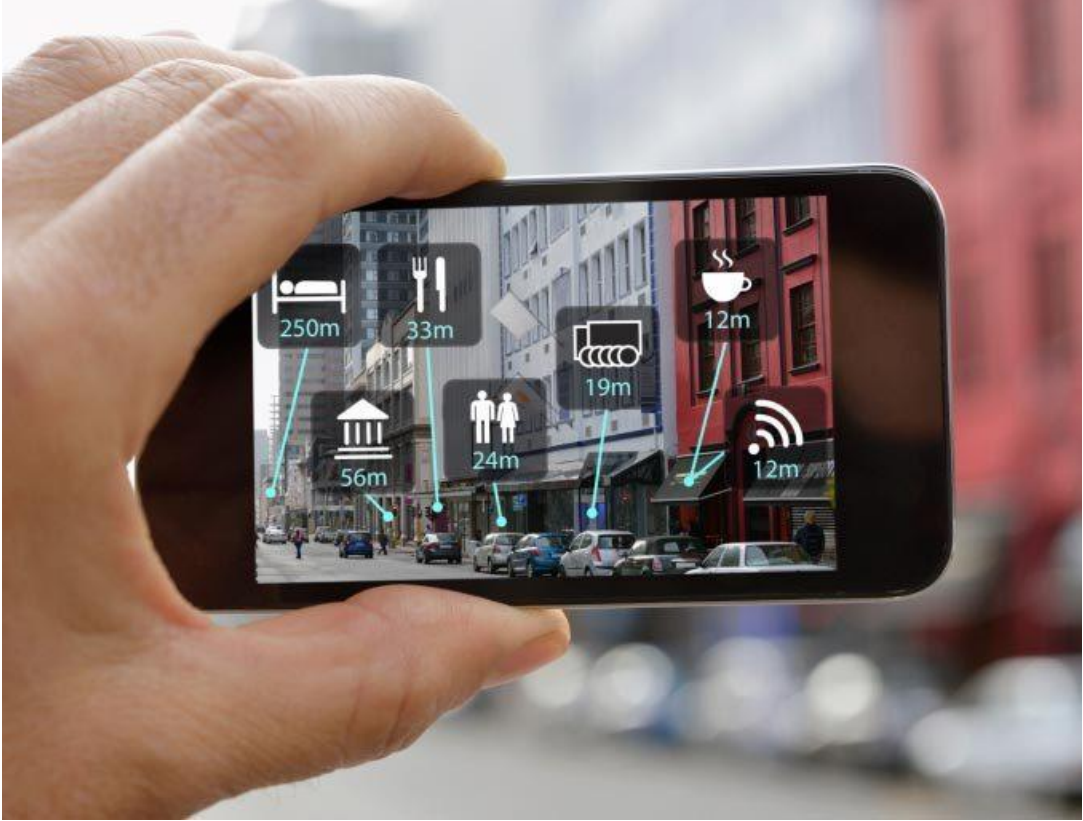

Рисунок 2. Пример AR приложения

# УДК 004.93.1 РАБОТА С АУДИОДАННЫМИ НА ПЛАТФОРМЕ UWP. ТЕГИ ID3. СТРУКТУРА WAV-ФАЙЛА

Кмита Я. Ч. Научный руководитель - Разорёнов Н. А., доцент

В наши дни звук является одним из основных источников получения информации. И в разработке ПО он занимает очень важное место. Все современные платформы имеют инструментарий для работы с ним. UWP - не исключение. Universal Windows Platform — платформа, созданная Microsoft и впервые представленная в Windows 10. Целью данной платформы является создание универсальных приложений Windows, запускаемых на PC, Xbox, Windows Phone и на других устройствах без изменения в коде. Создавать такие приложения можно на C++, VB.NET, C#, F# и JavaScript.